# **LoyaltyPro 5.0 Components**

### **Dashboard**

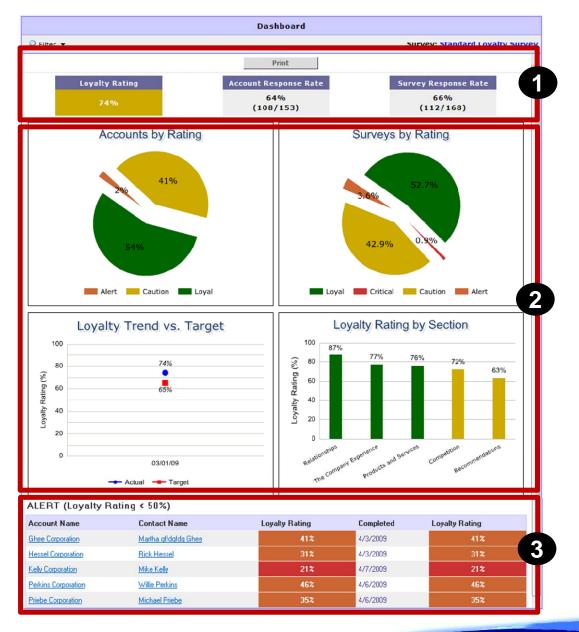

- 1. Key Indicators
  - Loyalty Rating
  - Account Response Rating
  - Survey Response Rating
- 2. Standard Charts
  - Accounts by Rating
  - Surveys by Rating
  - Loyalty Trend vs Target
  - Loyalty Rating by Section
- 3. Alerts < 50%
  - Deeper analysis can be done by filtering the data to show ratings by specific criteria, i.e. only show ratings for surveys that fall in the Chemical market.

# Roll-up Gap Analysis

 The Roll-up Gap Analysis consolidate all survey results into one view that can be filtered an analyzed as appropriate. Comments for each question can also be viewed from within the Gap Analysis.

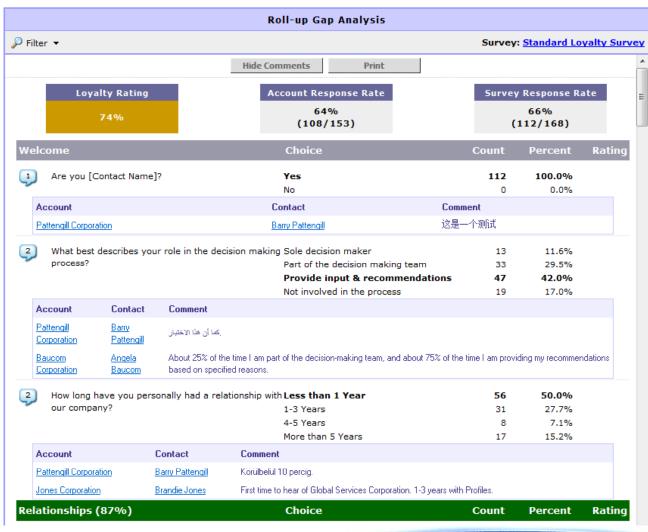

# Filtering Data

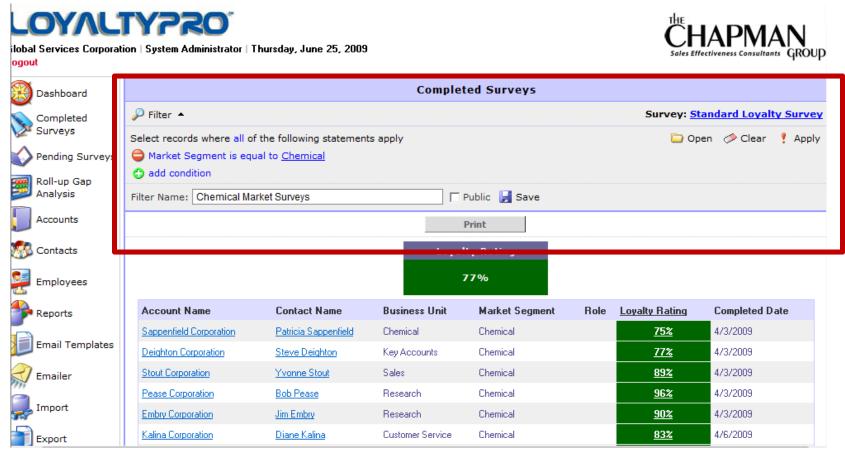

- To do deeper analysis, the Filtering functionality allows the user to filter data by certain conditions.
   For example: i.e. only show ratings for surveys that fall in the Market Segment Chemical.
- Filters can be saved for future use.
- Users can filter data on the following pages: Completed Surveys, Pending Surveys, Accounts, Contacts, Roll up Gap Analysis and Dashboard.

# **Email Templates**

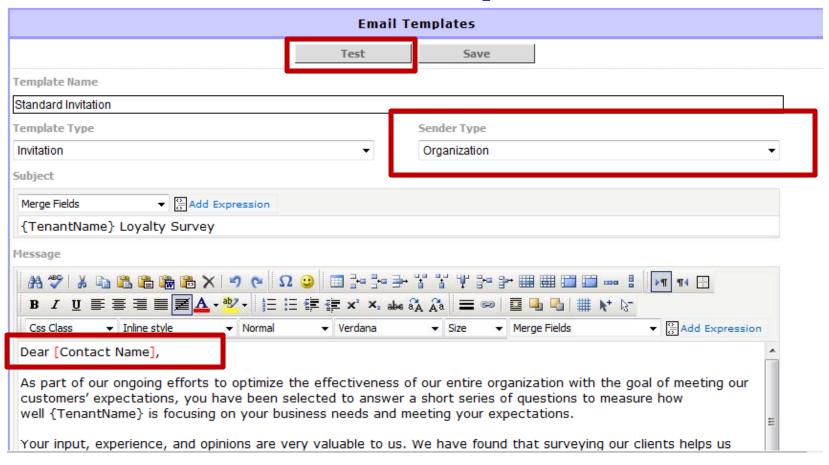

- Customizable Email Templates with full formatting ability
- Merge Fields to bring in contacts name, department or the survey link or name, etc.
- Set Sender to be organization name, account owner, current user or custom
- Test emails can be sent so that the user can receive the email in their inbox to view

### **List Manager**

• The List Manager enables you to create and edit distribution lists to whom the survey will be sent

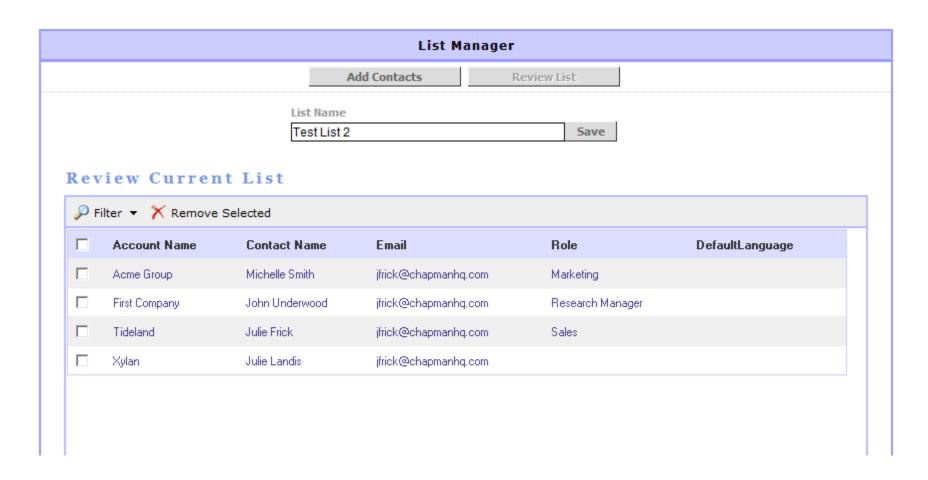

### **Survey Tracking**

• From within a contact record, we can track all of the details of an individual survey including when it was sent, started and competed.

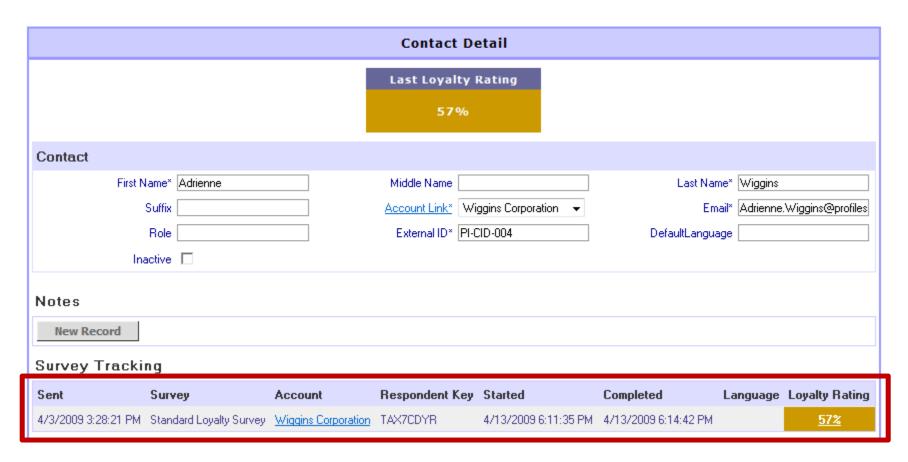

# **Survey Builder**

 The Survey Builder allows the user to create and edit survey scripts from within the system.

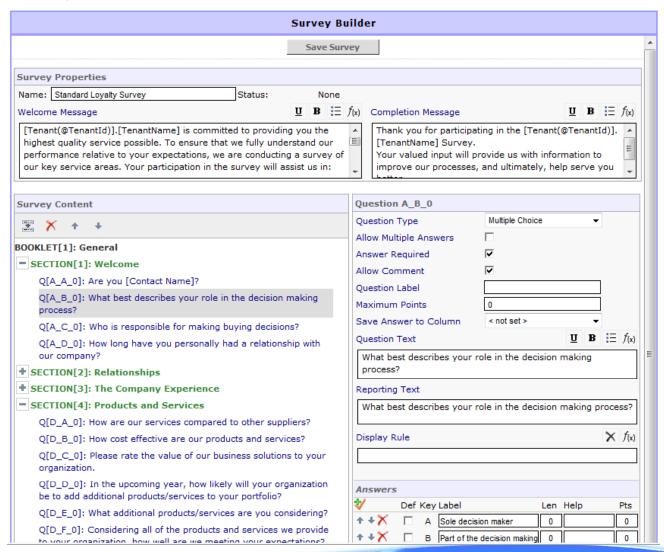

# **Survey Translator**

 The Survey Translator enables a user to be able to translate the survey script into their desired / needed languages.

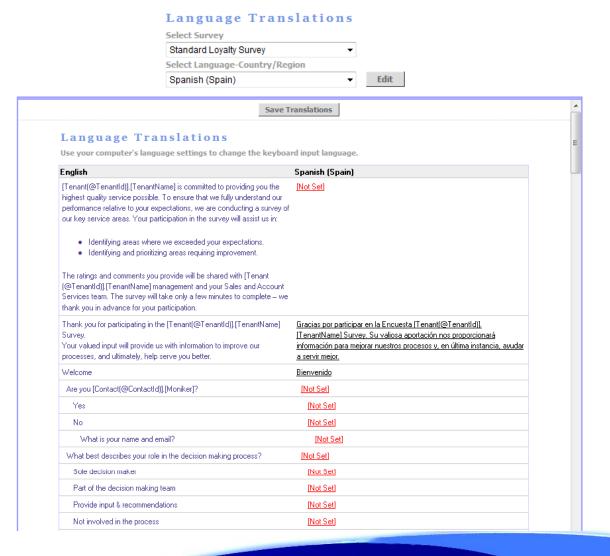

# **Importing Data**

 From the import function of the system, new data can be imported into the system (accounts, contacts, employees, team members / account assignments), or existing data can be updated.

| Sten 2: Mar           | Columns to Accour                                                                                           | rt Fields     |  |
|-----------------------|----------------------------------------------------------------------------------------------------|---------------|--|
| CSV File Target Table | Columns to Account Fields  TestImport.csv  First row contains column headers  Account  Overwrite duplicates |               |  |
| Mappings              | o rommo dapiiodios                                                                                          |               |  |
| Table Column          | CSV Column                                                                                                  | Link To Table |  |
| Account Name          | <u>ACCOUNT</u>                                                                                              |               |  |
| Account Owner *       | <u>OWNER</u>                                                                                                | V             |  |
| Address               | <u>ADDRESS</u>                                                                                              |               |  |
| Address 2             | <u>&lt; none &gt;</u>                                                                                       |               |  |
| Business Unit         | <u>&lt; none &gt;</u>                                                                                       |               |  |
| City                  | <u>CITY</u>                                                                                                 |               |  |
| Country               | COUNTRY                                                                                                    | ✓             |  |
| External ID *         | <u>EXTERNALID</u>                                                                                           |               |  |
| Inactive              | <u>&lt; none &gt;</u>                                                                                       |               |  |
| Market Segment        | MARKET SEGMENT                                                                                              |               |  |
| Region                | REGION                                                                                                    |               |  |
| State                 | <u>STATE</u>                                                                                                |               |  |
| Status                | <u>&lt; none &gt;</u>                                                                                       |               |  |
| Zip Code              | <u> ZIP</u>                                                                                                 |               |  |
| (*) Required          |                                                                                                    |               |  |

### **Query Builder**

 Queries are a set of conditions that display certain information. They are used to generate and export reports or to display information on pages in tables or charts.

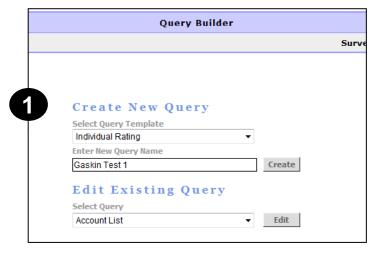

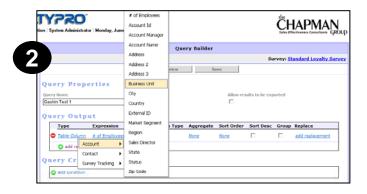

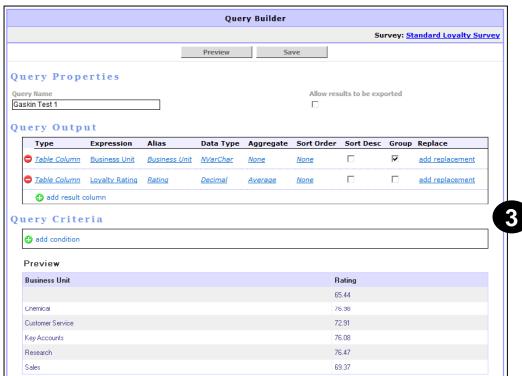

### **Additional Administrative Functions**

- There are a series of administrative functions also available in the system through the "Setup" function on the navigation bar. These administrative functions include:
  - Add pages (i.e. create multiple dashboards) and rename pages
  - Change icons associated with pages
  - Create your own exports
  - Add fields to account and contact records
  - Update drop down values
  - Set security at the field and page level (who can see, access and edit elements of the system)

#### Customization

#### LoyaltyPro Customization

#### Global Settings

ORGANIZATION SETTINGS

#### Data

QUERY BUILDER

PICK LIST EDITOR

**IMAGE MANAGER** 

DATA DICTIONARY

#### Presentation

PAGE BUILDER

CHART BUILDER

MENU EDITOR

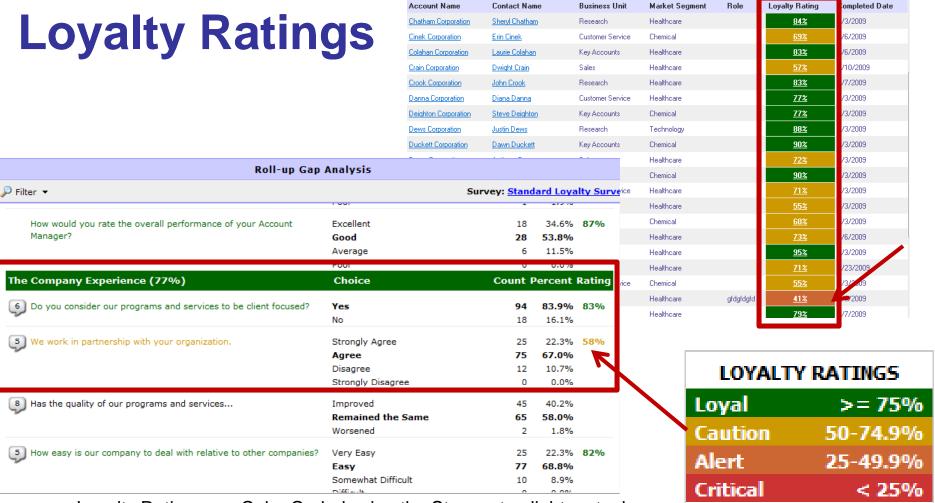

- Loyalty Ratings are Color Coded using the Stop a stop light metaphor
- Percentages for users who relate to numbers
- Easy to identify an account or contact who is in Alert/Critical status because of the orange/red color rating.
- Roll-up Gap Analysis reports include rating colors to identify overall ratings for each section of the survey and questions are color coded based on overall ratings for that question.

# **Reports**

| From Individual Page                                                                                                    | From Reports Page           | From Export Page                                                            |
|----------------------------------------------------------------------------------------------------|-----------------------------|-----------------------------------------------------------------------------|
| Completed Surveys                                                                                                    | Company Summary             | Completed Surveys                                                           |
| Pending Surveys                                                                                                    | Survey Comments by Question | Pending Surveys                                                             |
| Roll-up Gap Analysis                                                                                                    |                             | Accounts                                                                    |
| Accounts                                                                                                    |                             | Contacts                                                                    |
| Contacts                                                                                                    |                             | Employees                                                                   |
| Employees                                                                                                    |                             | Survey Comments by Question                                                 |
|                                                                                                    |                             | Survey Ratings by Contact                                                   |
| 300 CCLD 300 CCLD 300 CCCLD 300 CCLD 300 CCLD 30 |                             | Any Query created where user checked the box for the query to be exportable |

### **Example of Company Summary Report**

 The Company Summary report which gives you an overview of an account and includes the following information: Quick Facts, Survey Respondents, Charts, Top 5 Rated Questions from the Survey, Bottom 5 Rated Questions from the Survey and Comments from the Survey.

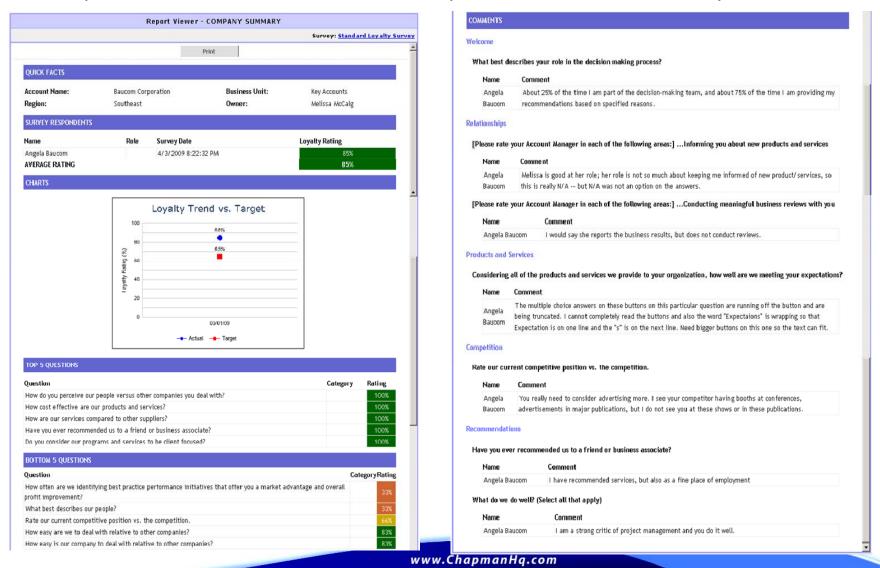

# Example of Survey Comments by Question Report

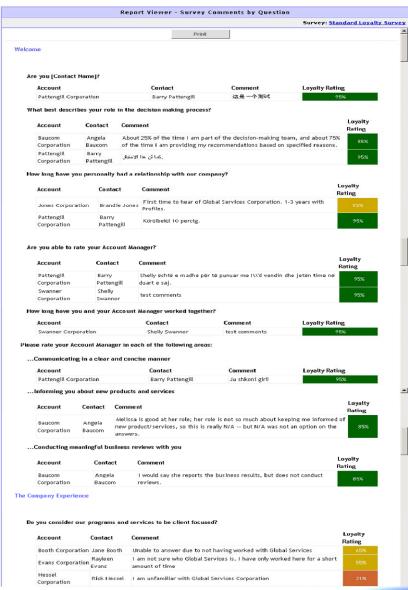

- Shows all comments submitted for each question on the survey across all accounts.
- Identifies any additional concerns or issues related to each question that the Account Team can address.
- Loyalty Ratings are shown using the colors from the ratings legend to easily identify areas of concern.

### **Example of Roll-up Gap Analysis Report**

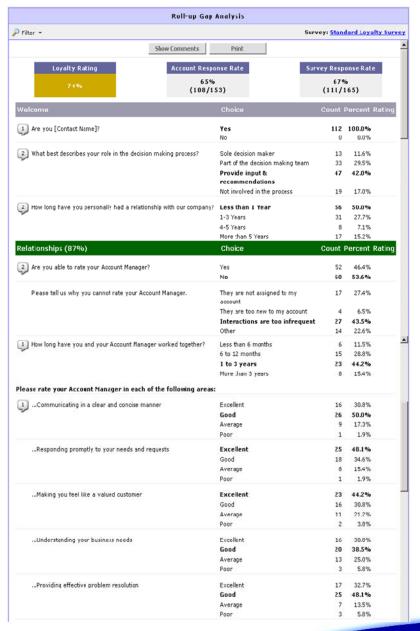

- An aggregated summary report itemized question by question of all responses received by LoyaltyPro™.
- The filtering functionality allows the user to cut and slice the data based on any data element in the system.
- Identifies areas at risk with the individual or account
- Used to create an Action Plan to address those key areas.
- Can view with or without comments

### **Example of Pending Surveys Report**

 Shows a report of all incomplete surveys. From the Export page, this report can be exported into an Excel spreadsheet.

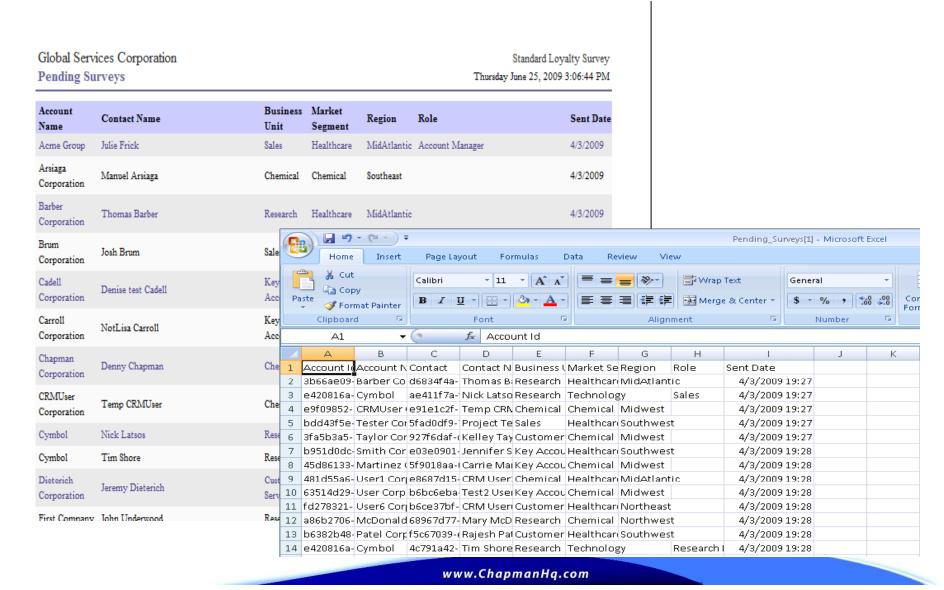

### **Example of Completed Surveys Report**

 Shows a report of all completed surveys. From the Export page, this report can be exported into an Excel spreadsheet.

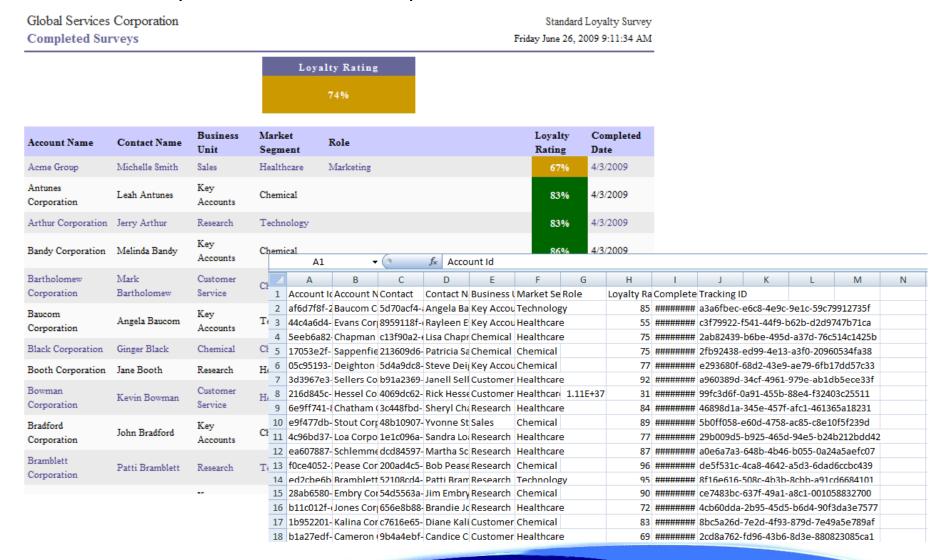